# **CoEmailList API**

## **Add**

Add a new CoEmailList.

#### **Request Format**

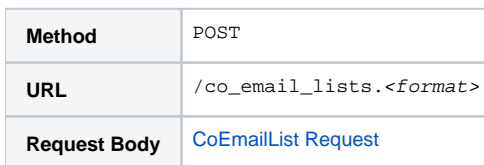

#### **Response Format**

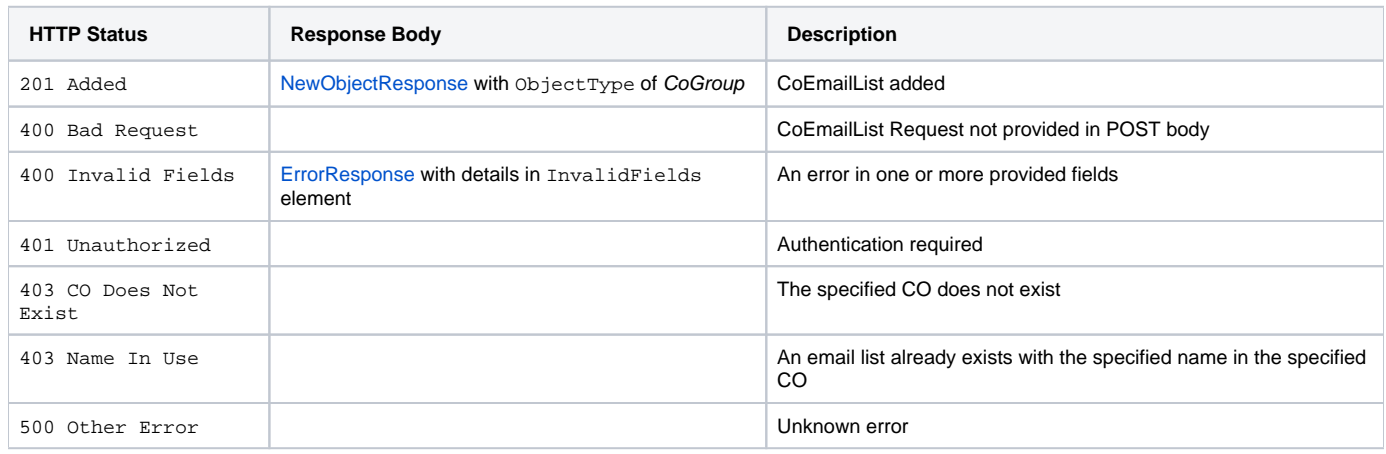

## **Delete**

Remove a CoEmailList.

## **Request Format**

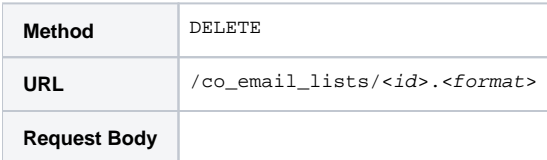

# **Response Format**

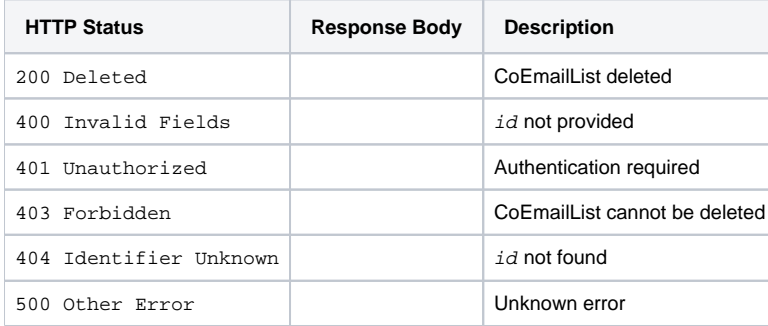

Edit an existing CoEmailList.

#### **Request Format**

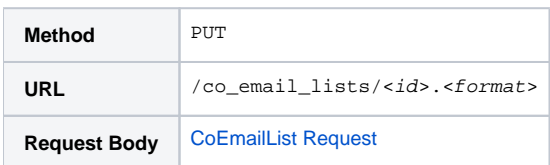

#### **Response Format**

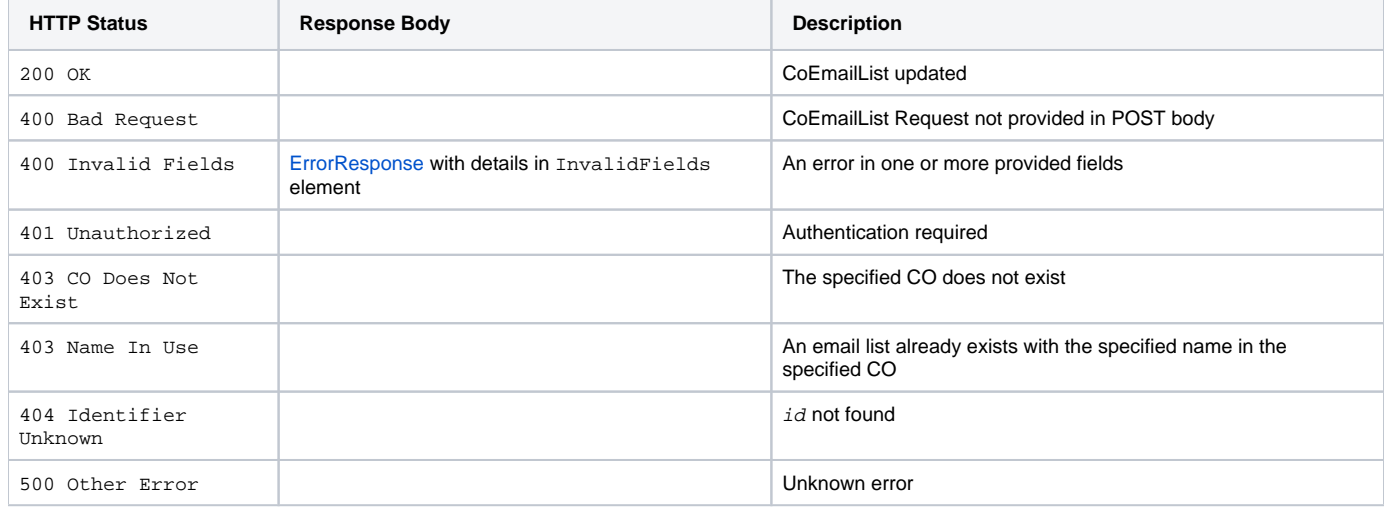

## **View (all)**

Retrieve all existing CoEmailLists.

#### **Request Format**

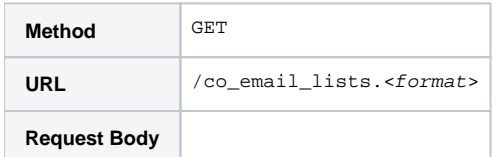

## **Response Format**

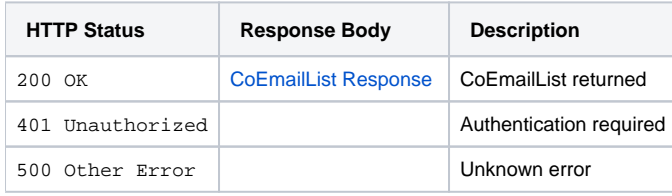

# **View (per CO)**

Retrieve CoEmailLists attached to a CO.

#### **Request Format**

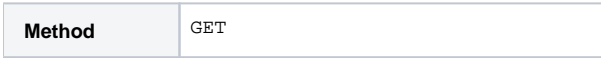

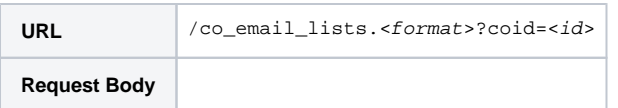

#### **Response Format**

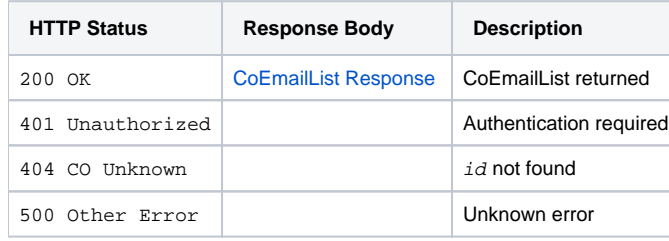

# **View (one)**

Retrieve an existing CoEmailList.

#### **Request Format**

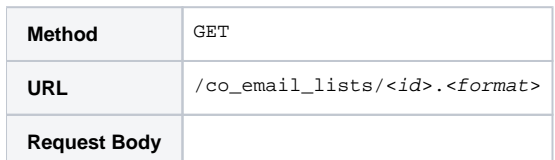

#### **Response Format**

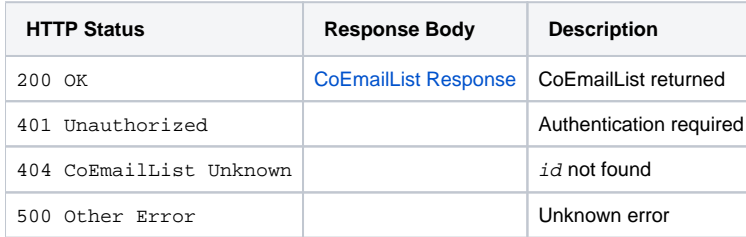

#### **Notes**

Response format requested is ignored where response is only via HTTP status, but must still be provided.

## **See Also**

- [cm\\_co\\_email\\_lists](https://spaces.at.internet2.edu/display/COmanage/cm_co_email_lists) data model definition
- [CoEmailList Schema](https://spaces.at.internet2.edu/display/COmanage/CoEmailList+Schema)